# **nz-stream-depletion Documentation** *Release 1.0.0*

**Mike Kittridge**

**Oct 26, 2021**

# **SECTIONS**

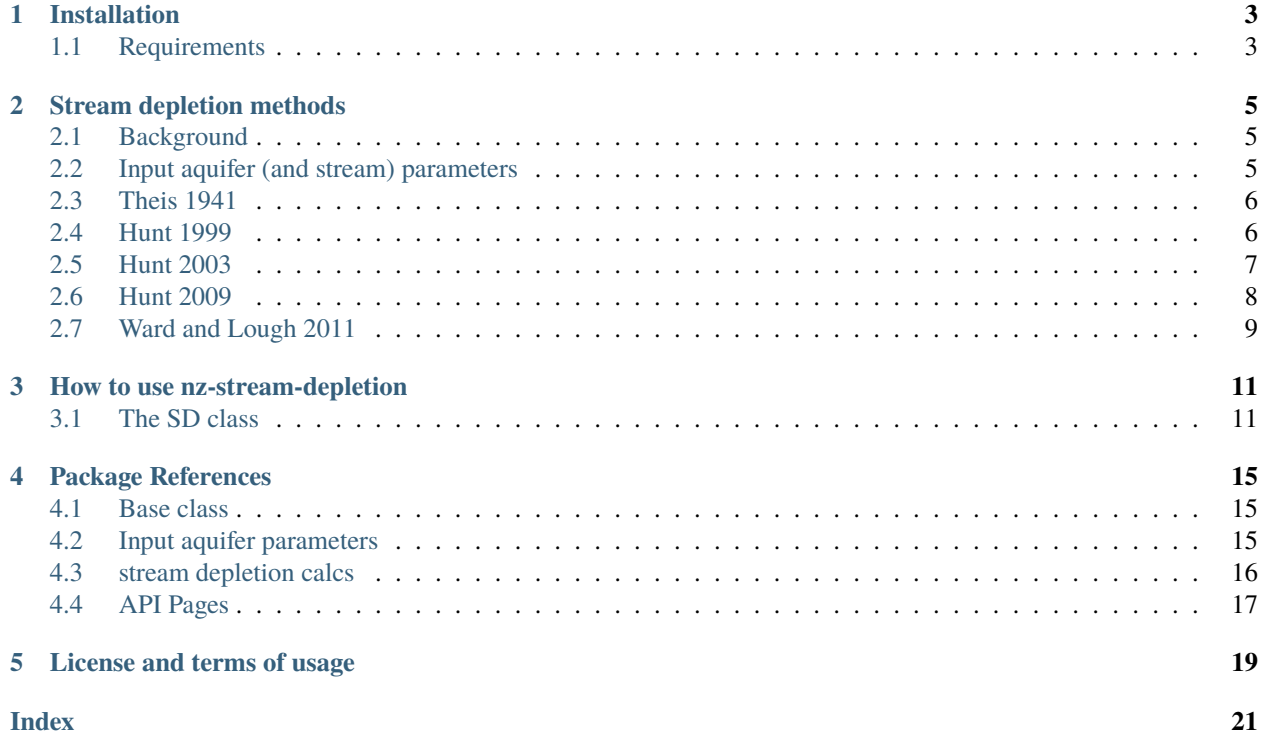

This python package contains a class and various functions for calculating stream depletion from pumping wells. The stream depletion functions used in this package are derived from groundwater analytical solutions. Most of these were originally developed to support New Zealand regional councils in their water resource management. The stream depletion methods in this python package were transcribed from Excel VBA macros written by [Bruce Hunt.](https://sites.google.com/site/brucehuntsgroundwaterwebsite/) Matt Smith from [Environment Canterbury](https://www.ecan.govt.nz/) created a complementary [excel spreadsheet](https://api.ecan.govt.nz/TrimPublicAPI/documents/download/3027564) that has built upon Bruce Hunt's spreadsheet to be more user-friendly, and he also provided valuable input to the development of this package. This package was inspired by this other [stream depletion python package](https://github.com/WilcoTerink/stream_depletion) by Wilco Terink.

The GitHub repository is found [here.](https://github.com/mullenkamp/nz-stream-depletion)

### **ONE**

# **INSTALLATION**

<span id="page-6-0"></span>Install via pip:

pip install nz-stream-depletion Or conda:

conda install -c mullenkamp nz-stream-depletion

# <span id="page-6-1"></span>**1.1 Requirements**

The main dependencies are [numpy](https://numpy.org/) and [pandas.](https://pandas.pydata.org/docs/)

### **STREAM DEPLETION METHODS**

### <span id="page-8-1"></span><span id="page-8-0"></span>**2.1 Background**

All of these stream depletion methods are derivations from the fundamental groundwater principles. They have been specifically derived to estimate the ratio of the stream water compared to the surrounding groundwater during pumping of a nearby well. In all of the following conceptual models, they represent simplified representations of the groundwater system to ensure that the input requirements are minimised. The complexity of the conceptual groundwater model increases with the input requirements. This page describes the methods in a sequence from the most simple to the most complex. The names used in the python package will be labeled in **bold** for reference.

A very good review of the various stream depletion solutions can be found in Bruce Hunt's [Review of Stream Depletion](https://docs.google.com/viewer?a=v&pid=sites&srcid=ZGVmYXVsdGRvbWFpbnxicnVjZWh1bnRzZ3JvdW5kd2F0ZXJ3ZWJzaXRlfGd4OjQ4YTViN2Y3NTQyMDkxNjI) [Solutions, Behavior, and Calculations.](https://docs.google.com/viewer?a=v&pid=sites&srcid=ZGVmYXVsdGRvbWFpbnxicnVjZWh1bnRzZ3JvdW5kd2F0ZXJ3ZWJzaXRlfGd4OjQ4YTViN2Y3NTQyMDkxNjI) Many of the following diagrams come from this paper.

# <span id="page-8-2"></span>**2.2 Input aquifer (and stream) parameters**

All methods have aquifer and stream input parameter requirements. This section will list all of the input parameter names used in the python package with a description of what they mean (glossary):

```
sep_distance : int
    The separation distance from the pumped well to the stream.
pump_aq_trans : int
   The pumped (confined) aquifer transmissivity (m2/day).
pump_aq_s : float
   The storage coefficient of the pumped aquifer.
upper_aq_trans: int
   The surficial aquifer transmissivity (m2/day).
upper_aq_s : float
   The storage coefficient of the surficial aquifer.
lower_aq_trans: int
   The confined aquifer transmissivity (m2/day).
lower_aq_s : float
   The storage coefficient (specific storage) of the confined aquifer.
aqt_k : int
   The aquitard hydraulic conductivity (m/day).
aqt_s : float
   The aquitard storage coefficient.
aqt_thick : int
    The aquitard vertical thickness (m).
stream_k : int
```
(continues on next page)

(continued from previous page)

```
Streambed hydraulic conductivity (m/day).
stream_thick : int
   The streambed vertical thickness (m).
stream_width : int
   The streambed width (m).
```
### <span id="page-9-0"></span>**2.3 Theis 1941**

The Theis 1941 solution labeled **theis\_1941** in the python package represents a straight river fully penetrating a homogeneous, isotropic aquifer of semi-infinite extent, which can be either confined or unconfined.

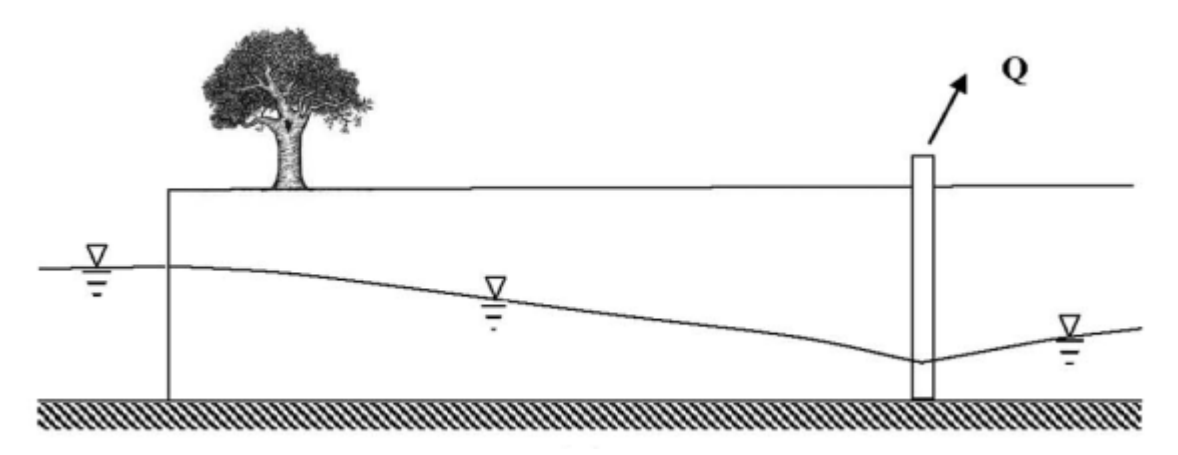

Fig. 1: The conceptual model diagram of Theis 1941.

#### **2.3.1 input parameters**

- sep\_distance
- pump\_aq\_trans
- pump\_aq\_s

### <span id="page-9-1"></span>**2.4 Hunt 1999**

The Hunt 1999 solution labeled **hunt\_1999** in the python package represents a stream that partially penetrates an aquifer extending to infinity in all horizontal directions. Where the aquifer is again homogeneous and isotropic with a semi-infinite extent.

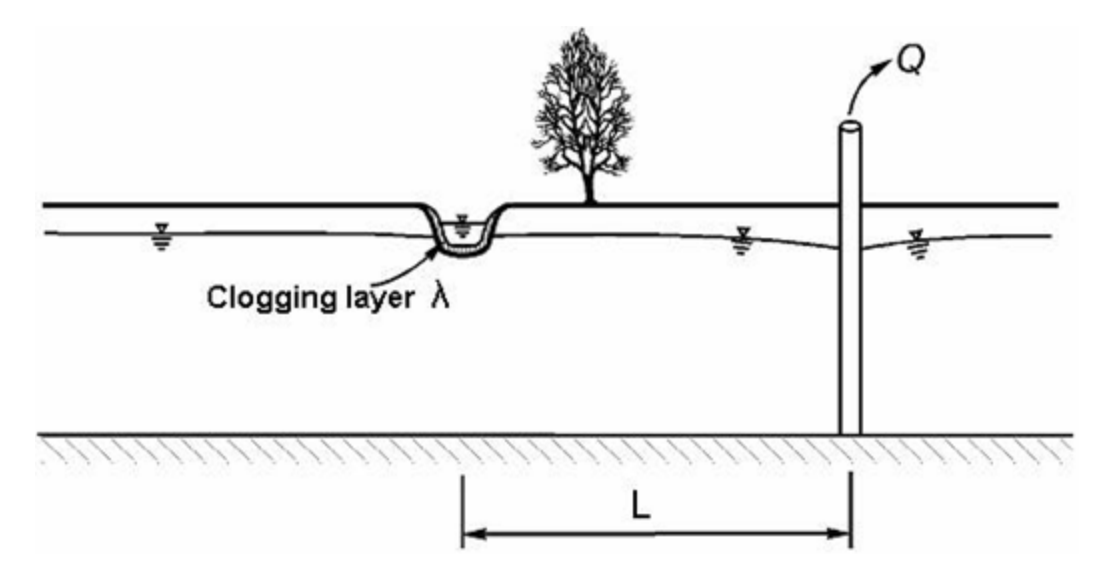

Fig. 2: The conceptual model diagram of Hunt 1999.

#### **2.4.1 input parameters**

- sep\_distance
- pump\_aq\_trans
- pump\_aq\_s
- stream\_k
- stream\_thick
- stream\_width

# <span id="page-10-0"></span>**2.5 Hunt 2003**

The Hunt 2003 solution labeled **hunt\_2003** in the python package represents a similar conceptual model as the Hunt 1999 except that the pumped aquifer underlays an aquitard containing a free surface.

#### **2.5.1 input parameters**

- sep\_distance
- pump\_aq\_trans
- pump\_aq\_s
- stream\_k
- stream\_thick
- stream\_width
- aqt\_k
- aqt\_thick
- aqt\_s

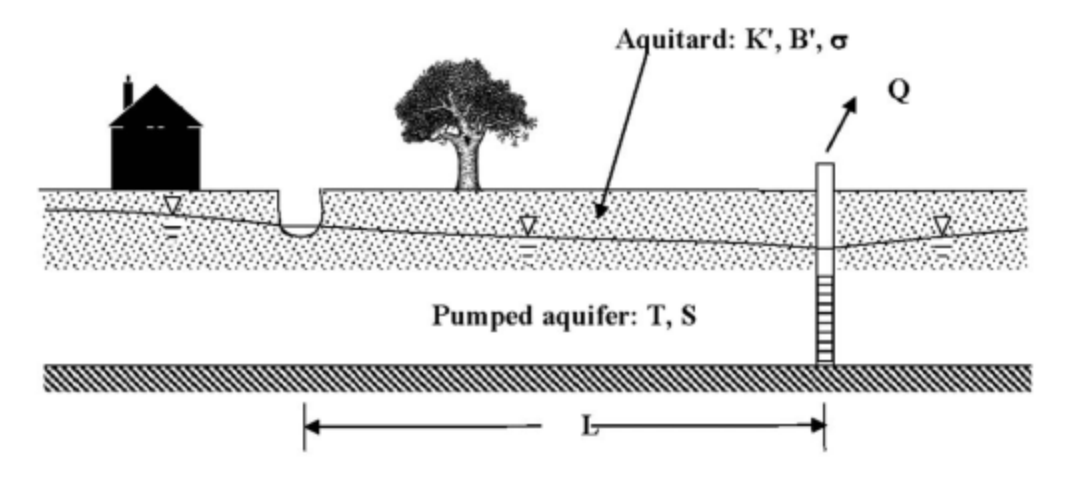

Fig. 3: The conceptual model diagram of Hunt 2003.

# <span id="page-11-0"></span>**2.6 Hunt 2009**

The Hunt 2009 solution labeled **hunt\_2009** in the python package represents a similar conceptual model as the Hunt 1999 except that the pumped aquifer overlays an aquitard and a second unpumped confined aquifer.

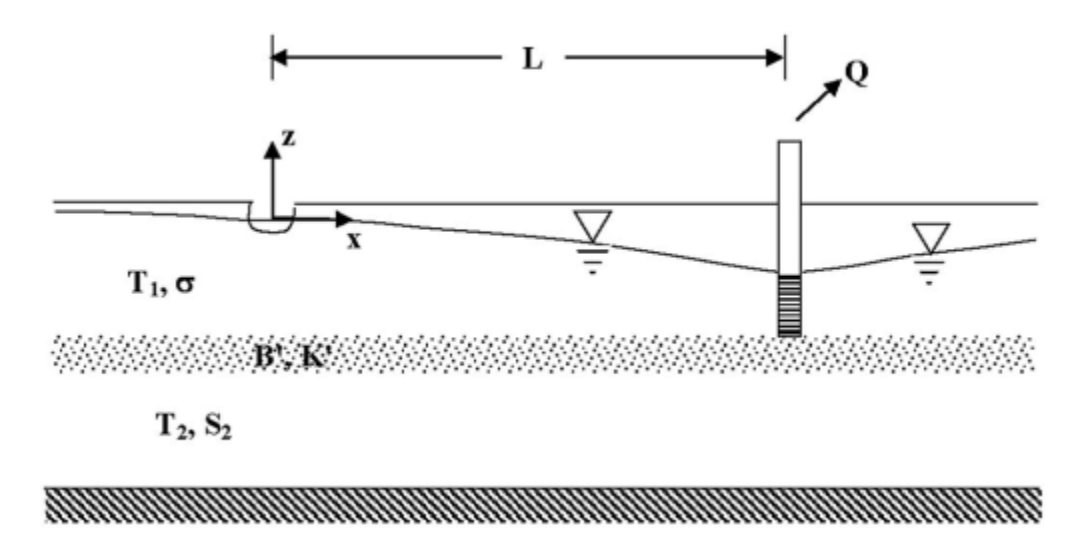

Fig. 4: The conceptual model diagram of Hunt 2009.

#### **2.6.1 input parameters**

- sep\_distance
- pump\_aq\_trans
- pump\_aq\_s
- stream\_k
- stream\_thick
- stream\_width
- aqt\_k
- aqt\_thick
- lower\_aq\_trans
- lower\_aq\_s

# <span id="page-12-0"></span>**2.7 Ward and Lough 2011**

The Ward and Lough 2011 solution labeled **ward\_lough\_2011** in the python package represents a similar conceptual model as the Hunt 2009 except that the pumped aquifer is now the lower confined aquifer.

#### **2.7.1 input parameters**

- sep\_distance
- pump\_aq\_trans
- pump\_aq\_s
- stream\_k
- stream\_thick
- stream\_width
- aqt\_k
- aqt\_thick
- upper\_aq\_trans
- upper\_aq\_s

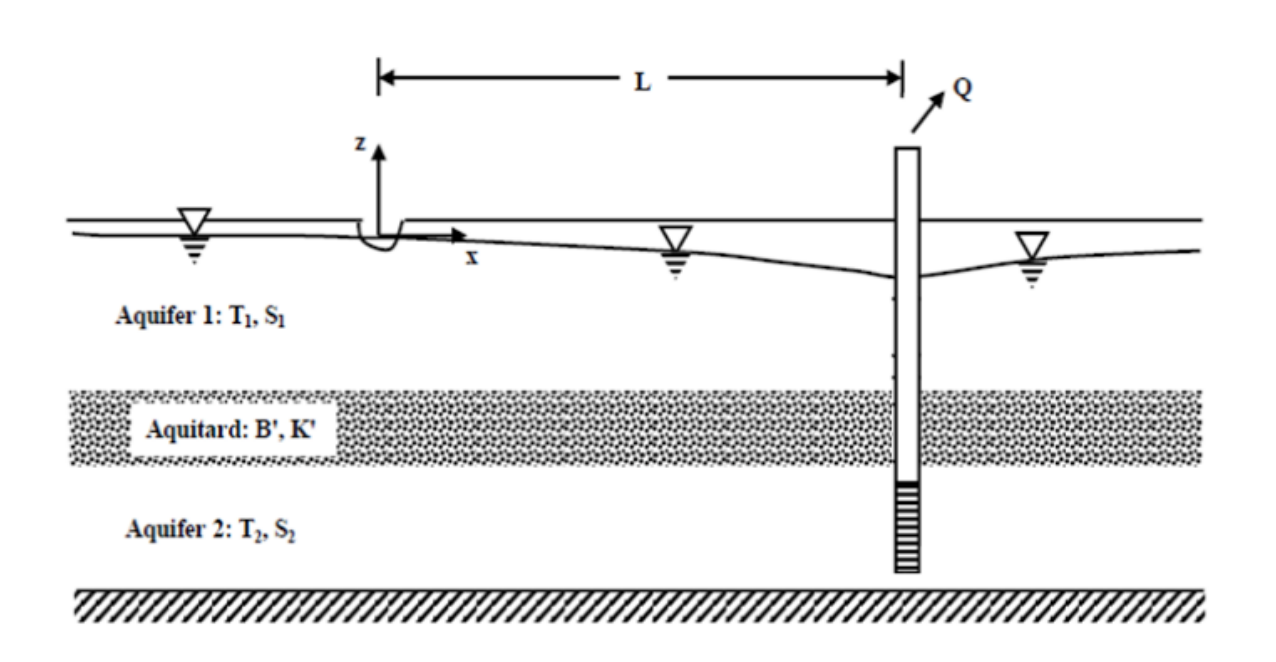

Fig. 5: The conceptual model diagram of Ward and Lough 2011.

#### **THREE**

### **HOW TO USE NZ-STREAM-DEPLETION**

<span id="page-14-0"></span>This section will describe how to use the nz-stream-depletion package.

### <span id="page-14-1"></span>**3.1 The SD class**

The SD class in the nz-stream-depletion package provides access to all of the stream depletion methods withouthaving to specify each function. You just feed in the appropriate input parameters and the SD will use the most appropriate method given the input parameters.

First we need to import the package and define some of those input aquifer parameters.

```
from nz_stream_depletion import SD
# Pumped aquifer
pump_aq_{trans} = 1000 \# m/dpump_aq_s = 0.1# Well
pump_q = 50 # 1/ssep_distance = 500 \# mtime1 = 6 # days
time2 = 7 # days
time1 = 30 # days
n\_days = 150 # days
# streambed
stream_k = 1000 \# m/dstream_thick = 1 \# mstream_width = 1 \# mstream_cond = stream_k * stream_thick / stream_width
# aquitard
aqt_k = 0.1 # m/daqt_thick = 10 # m
aqt_s = 0.1# upper aquifer
upper_aq_trans = 500upper_aq_s = 0.05
```
Then we need to initialize the SD class. Once the SD class is initialized, we can take a look at the all methods attribute to see all of the emthods and the parameter requirements.

```
In [1]: sd = SD()
In [2]: print(sd.all_methods)
{'theis_1941': ['pump_aq_trans', 'pump_aq_s', 'sep_distance'], 'hunt_1999': ['pump_aq_
˓→trans', 'pump_aq_s', 'stream_k', 'stream_thick', 'stream_width', 'sep_distance'],
˓→'hunt_2003': ['pump_aq_trans', 'pump_aq_s', 'aqt_k', 'aqt_thick', 'aqt_s', 'stream_k',
˓→'stream_thick', 'stream_width', 'sep_distance'], 'hunt_2009': ['pump_aq_trans', 'pump_
˓→aq_s', 'lower_aq_trans', 'lower_aq_s', 'aqt_k', 'aqt_thick', 'stream_k', 'stream_thick
˓→', 'stream_width', 'sep_distance'], 'ward_lough_2011': ['pump_aq_trans', 'pump_aq_s',
˓→'upper_aq_trans', 'upper_aq_s', 'aqt_k', 'aqt_thick', 'stream_k', 'stream_thick',
˓→'stream_width', 'sep_distance']}
```
Then we need to load the input aquifer parameters. The available methods attribute tells us what methods are available given the input parameters.

```
In \lceil 3 \rceil: sd = SD()
In [4]: available = sd.load_aquifer_data(pump_aq_trans=pump_aq_trans, pump_aq_s=pump_aq_
˓→s, sep_distance=sep_distance)
In [5]: print(available)
['theis_1941']
```
Once the input parameters have been loaded, you can calculate the stream depletion ratios using either sd.calc\_sd\_ratio for a specific number of pumping days (n\_days) or sd.calc\_sd\_ratios for all of the ratios up to the pumping days. It can be helpful in certain coding circumstances to put the input parameters into a dictionary before passing them to the SD class.

```
In [6]: params2 = {'pump_aq_trans': pump_aq_trans, 'pump_aq_s': pump_aq_s, 'sep_distance
˓→': sep_distance, 'stream_k': stream_k, 'stream_thick': stream_thick, 'stream_width':␣
˓→stream_width}
In [7]: sd = SD()
In [8]: available = sd.load_aquifer_data(**params2)
In [9]: sd_ratio = sd.calc_sd_ratio(7)
In [10]: sd_ratios = sd.calc_sd_ratios(7)
In [11]: print(available)
['theis_1941', 'hunt_1999']
In [12]: print(sd_ratio)
0.17979760932708438
In [13]: print(sd_ratios)
[8.170694148276362e-05, 0.012081873210892132, 0.041004577820555124, 0.07656642910427265,␣
˓→0.11288495663350082, 0.14756681656258458, 0.17979760932708438]
```
The last bit of functionality allows you to take a time series of extraction (pumping) data and determine the amount that is stream depleting over the entire record. The application of these stream depletion methods on variable pumping rates over time uses the [superposition principle.](https://en.wikipedia.org/wiki/Superposition_principle)

```
In [14]: params2 = {'pump_aq_trans': pump_aq_trans, 'pump_aq_s': pump_aq_s, 'sep_distance
˓→': sep_distance, 'stream_k': stream_k, 'stream_thick': stream_thick, 'stream_width':␣
˓→stream_width}
In [15]: extract_csv = 'https://raw.githubusercontent.com/mullenkamp/nz-stream-depletion/
˓→main/nz_stream_depletion/data/sample_flow.csv'
In [16]: extraction = pd.read_csv(extract_csv, index_col='time', parse_dates=True, infer_
→datetime_format=True, dayfirst=True).flow
In [17]: sd = SD()In [18]: available = sd.load_aquifer_data(**params2)
In [19]: sd_rates = sd.calc_sd_extraction(extraction)
In [20]: print(sd_rates)
time
2010-10-06 0.000037
2010-10-07 0.005496
2010-10-08 0.018537
2010-10-09 0.034576
2010-10-10 0.051558
               ...
2020-06-20 0.174635
2020-06-21 0.180846
2020-06-22 0.191781
2020-06-23 0.201990
2020-06-24 0.209487
Freq: D, Length: 3550, dtype: float64
```
#### **FOUR**

# **PACKAGE REFERENCES**

### <span id="page-18-3"></span><span id="page-18-1"></span><span id="page-18-0"></span>**4.1 Base class**

class nz\_stream\_depletion.SD

# <span id="page-18-2"></span>**4.2 Input aquifer parameters**

SD.load\_aquifer\_data(*sep\_distance: [int](https://docs.python.org/3/library/functions.html#int)*, *pump\_aq\_trans: [int](https://docs.python.org/3/library/functions.html#int)*, *pump\_aq\_s: [float](https://docs.python.org/3/library/functions.html#float)*, *upper\_aq\_trans: Optional[\[int\]](https://docs.python.org/3/library/functions.html#int) = None*, *upper\_aq\_s: Optional[\[float\]](https://docs.python.org/3/library/functions.html#float) = None*, *lower\_aq\_trans: Optional[\[int\]](https://docs.python.org/3/library/functions.html#int) = None*, *lower\_aq\_s: Optional[\[float\]](https://docs.python.org/3/library/functions.html#float) = None*, *aqt\_k: Optional[\[int\]](https://docs.python.org/3/library/functions.html#int) = None*, *aqt\_thick: Optional[\[int\]](https://docs.python.org/3/library/functions.html#int) = None*, *aqt\_s: Optional[\[float\]](https://docs.python.org/3/library/functions.html#float) = None*, *stream\_k: Optional[\[int\]](https://docs.python.org/3/library/functions.html#int) = None*, *stream\_thick: Optional[\[int\]](https://docs.python.org/3/library/functions.html#int) = None*, *stream\_width: Optional[\[int\]](https://docs.python.org/3/library/functions.html#int) = None*)

This method is where the physical properties of the aquifer(s) and the stream are assigned and processed. The minimum required data includes the sep\_distance, pump\_aq\_trans, and the pump\_aq\_s. It will determine which stream depletion methods are available based on the input data.

#### **Parameters**

- sep\_distance  $(int)$  $(int)$  $(int)$  The separation distance from the pumped well to the stream.
- pump\_aq\_trans  $(int)$  $(int)$  $(int)$  The pumped (confined) aquifer transmissivity (m2/day).
- pump\_aq\_s  $(f$ loat) The storage coefficient of the pumped aquifer.
- upper\_aq\_trans  $(int)$  $(int)$  $(int)$  The surficial aquifer transmissivity (m2/day).
- upper\_aq\_s  $(fload)$  The storage coefficient of the surficial aquifer.
- **lower\_aq\_trans**  $(int)$  $(int)$  $(int)$  The confined aquifer transmissivity (m2/day).
- lower\_aq\_s  $(fload)$  The storage coefficient (specific storage) of the confined aquifer.
- aqt\_k  $(int)$  $(int)$  $(int)$  The aquitard hydraulic conductivity (m/day).
- $agt_s (float)$  $agt_s (float)$  $agt_s (float)$  The aquitard storage coefficient.
- $agt\_thick(int) The$  $agt\_thick(int) The$  $agt\_thick(int) The$  aquitard vertical thickness (m).
- stream\_ $k$  ([int](https://docs.python.org/3/library/functions.html#int)) Streambed hydraulic conductivity (m/day).
- stream\_thick  $(int)$  $(int)$  $(int)$  The streambed vertical thickness (m).
- stream\_width  $(int)$  $(int)$  $(int)$  The streambed width  $(m)$ .

**Returns** of available methods based on the input data

**Return type** [list](https://docs.python.org/3/library/stdtypes.html#list)

### <span id="page-19-1"></span><span id="page-19-0"></span>**4.3 stream depletion calcs**

#### SD.calc\_sd\_ratio(*n\_days: [int](https://docs.python.org/3/library/functions.html#int)*, *method: Optional[\[str\]](https://docs.python.org/3/library/stdtypes.html#str) = None*)

Calculate the stream depletion ratio for a specific number of pumping days for a specific method. If no method is provided, it will choose the highest ranking method based on the available methods.

#### **Parameters**

- **n\_days** ([int](https://docs.python.org/3/library/functions.html#int)) The number of pumping days.
- method  $(str \text{ or } None)$  $(str \text{ or } None)$  $(str \text{ or } None)$  $(str \text{ or } None)$  $(str \text{ or } None)$  The stream depletion method to use. It must be one of the available methods based on the input data. None will select the highest ranking method based on the available methods.

#### **Returns**

#### **Return type** [float](https://docs.python.org/3/library/functions.html#float)

#### SD.calc\_sd\_ratios(*n\_days: [int](https://docs.python.org/3/library/functions.html#int)*, *method: Optional[\[str\]](https://docs.python.org/3/library/stdtypes.html#str) = None*)

Calculate the stream depletion ratios for all pumping days up to the n\_days for a specific method. If no method is provided, it will choose the highest ranking method based on the available methods.

#### **Parameters**

- **n\_days** ([int](https://docs.python.org/3/library/functions.html#int)) The number of pumping days.
- method ( $str$  or [None](https://docs.python.org/3/library/constants.html#None)) The stream depletion method to use. It must be one of the available methods based on the input data. None will select the highest ranking method based on the available methods.

#### **Returns**

#### **Return type** [list](https://docs.python.org/3/library/stdtypes.html#list)

#### SD.calc\_sd\_extraction(*extraction: pandas.core.series.Series*, *method: Optional[\[str\]](https://docs.python.org/3/library/stdtypes.html#str) = None*)

Calculate the stream depleting extraction for all days in the extraction time series for a specific method. If no method is provided, it will choose the highest ranking method based on the available methods.

#### **Parameters**

- extraction (pd. Series) The extraction time series. It must contain a pd. DatetimeIndex. If the series is irregular, it will make it regular and pad the missing times with zero. Currently, only daily data is allowed as input.
- method  $(str \text{ or } None)$  $(str \text{ or } None)$  $(str \text{ or } None)$  $(str \text{ or } None)$  $(str \text{ or } None)$  The stream depletion method to use. It must be one of the available methods based on the input data. None will select the highest ranking method based on the available methods.

#### **Returns**

**Return type** [list](https://docs.python.org/3/library/stdtypes.html#list)

# <span id="page-20-0"></span>**4.4 API Pages**

# **FIVE**

# **LICENSE AND TERMS OF USAGE**

<span id="page-22-0"></span>This package is licensed under the terms of the Apache License Version 2.0.

### **INDEX**

# <span id="page-24-0"></span>C

calc\_sd\_extraction() (*nz\_stream\_depletion.SD method*), [16](#page-19-1) calc\_sd\_ratio() (*nz\_stream\_depletion.SD method*), [16](#page-19-1) calc\_sd\_ratios() (*nz\_stream\_depletion.SD method*), [16](#page-19-1)

### L

load\_aquifer\_data() (*nz\_stream\_depletion.SD method*), [15](#page-18-3)

# S

SD (*class in nz\_stream\_depletion*), [15](#page-18-3)